# Cheatography

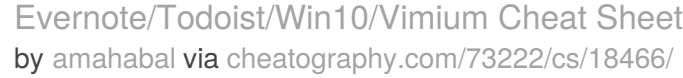

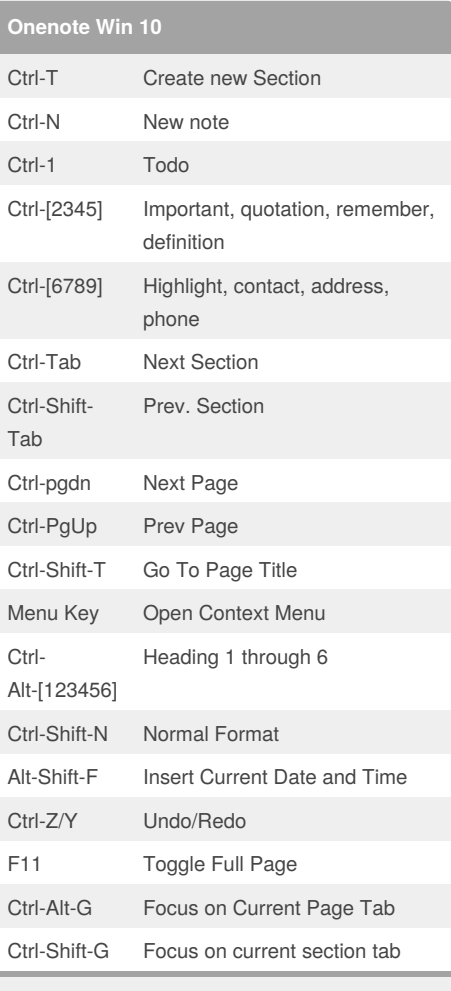

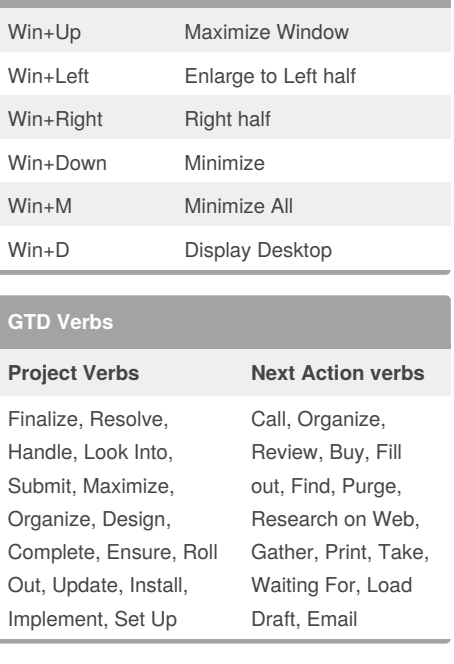

### **Vimium**

**Windows 10**

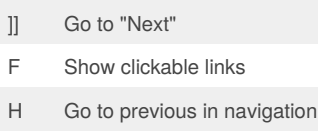

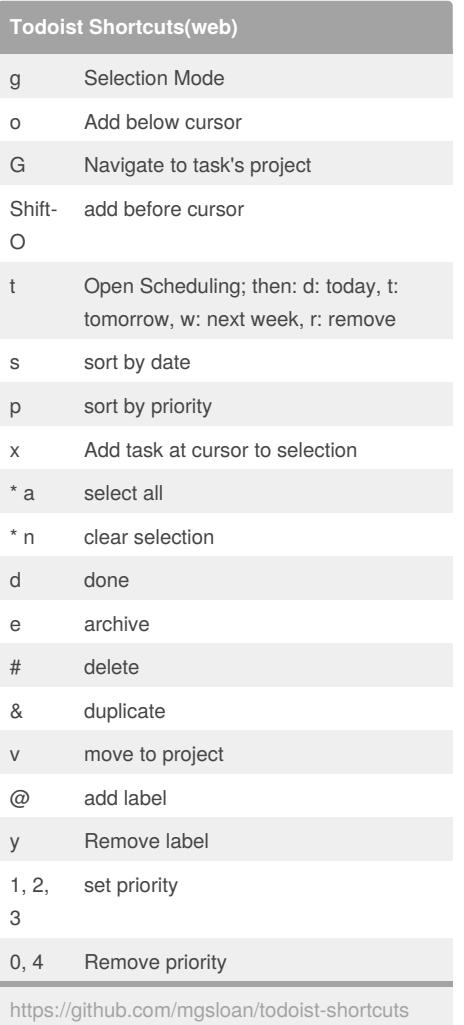

[https://support.office.com/en-us/article/keyboard](https://support.office.com/en-us/article/keyboard-shortcuts-in-onenote-for-windows-10-1b57578a-b72e-467a-b38d-266363fe73b0)shortcuts-in-onenote-for-windows-10- 1b57578a-b72e-467a-b38d-266363fe73b0

### By **amahabal**

[cheatography.com/amahabal/](http://www.cheatography.com/amahabal/)

Published 8th January, 2019. Last updated 8th January, 2019. Page 1 of 1.

## Sponsored by **Readability-Score.com** Measure your website readability!

<https://readability-score.com>